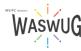

Initial Breakout Session List

This Breakout Session list is subject to change. The final Session list – with date/time of the presentation - will be made available as we get closer to the conference.

| Session Title                                    | Session Description                                                                                                    | Track | Product |
|--------------------------------------------------|----------------------------------------------------------------------------------------------------|-------|---------|
| Benefits 24-7 New Online Benefits Portal         | SEBB My Account is being replaced with Benefits 24-7 for eligibility and enrollment of SEBB health care benefits. We would love to have an opportunity to share the new platform and review the changes made due to feedback from the SEBB benefits administrators.                                                                                                    | Other |         |
| High School and Beyond                           | We'll take a tour of the HSB application and see all the features it provides to help students think boldly and complete their Plan. We'll see how the application uses information from both SMS 2.0 and Qmlativ to help fill out the Plan. We'll also look at all the tools available for Counselors and Advisors to track students' progress and help them along.                                                                                                    | Other |         |
| ParentSquare: What's Working to Engage Families? | The data is in: familial and caregiver engagement defines student success and graduation rates. When it comes to communication in schools, parent and community expectations have shifted. The strategies and tools used 10 years ago are not working today, yet many are still in place; CoSN's annual survey of technology leaders found 95% of their districts changed how they engaged with parents during the pandemic. During this session, attendees will learn modern, updated tips and tools for engaging families across the various layers of their school community: classroom, school, district, and groups (parent groups, student clubs, athletics, the community at large, etc.) and considerations for technology leaders. | Other |         |

| Session Title                                                               | Session Description                                                                                                    | Track                    | Product |
|-----------------------------------------------------------------------------|----------------------------------------------------------------------------------------------------|--------------------------|---------|
| Improving Outcomes – IEPOnline, Threat Assessment and other Features        | Come and learn how Public Consulting Groups' solutions can help improve outcomes for students and staff! We'll share tips and tricks in IEP Online, as well as some sneak peeks of future functionality. We'll also provide demonstrations of other solutions (in use in WA state and around the country) that help improve outcomes for students, increase communication with families, and boost efficiency of staff, such as behavior threat assessment, progress monitoring, and translation of documents. | Other                    |         |
| Red Rover Software Demo Featuring pdEnroller                                | Red Rover is the modern, intuitive software for managing employee absences and substitute assignments. Increase sub fill rates in your schools with text messaging, not robo-calls. Streamline payroll with sub pay upload from Red Rover into Skyward SMS 2.0 or Qmlativ. Educators use pdEnroller with Red Rover to simplify substitute scheduling and clock hour reporting. Dozens of Washington school districts have already switched from legacy sub-calling systems to Red Rover; find out why!         | Other                    |         |
| Top Benefits of the Import (Writeback) from IEPOnline                       | Do you already use IEP Online or are you thinking about it? Did you know that WSIPC's custom integration not only sends data from Skyward to IEP Online, but can also import data from IEP Online to Skyward? Come explore the top benefits of implementing the Writeback at your district.                                                                                                    | Other                    | Student |
| "Underground" Excel – All the Hidden Features You<br>Didn't Know You Needed | Win bragging rights by mastering Macros, Forms, Dashboards, and all sorts of tricks and secrets.  Conditional Formatting · Macros · Consolidate and Remove Duplicates · Forms and Controls · Data Validation · Data Models · Dashboards · Web Queries and Hyperlinks                                                                                                    | Professional Development |         |

| Session Title                         | Session Description                                                                                                    | Track                    | Product |
|---------------------------------------|----------------------------------------------------------------------------------------------------|--------------------------|---------|
| Bootcamp for Managers and Supervisors | You can learn a lot from the "school of hard knocks," but it is quicker and easier to learn from those who have gone before, as well as from one another. Managers and supervisors take care of business and also take care of employees. This session gives you tools for motivating others and dealing with constant problems and changes. You'll also learn how to manage friends and former co-workers, transition from worker to supervisor, and model the behaviors your team needs to emulate to excel. Create an environment of openness and trust where you can apply the key management skills of coaching, leading, mentoring, mediating, supporting, and remediating. Gain the confidence you deserve to go back out there and be inspiring and resilient. | Professional Development |         |
| Coaching and Team Building            | In a Harvard Business Review article "Leadership that Get's Results," Emotional Intelligence expert and psychologist Daniel Goleman states that "Coaching is one of the six essential leadership styles." Yet, most people don't know how to harness or utilize it. This fast-paced, hands-on session will teach you how to have coaching conversations that get results, create job ownership, and keep you connected with your team while decreasing the "overwhelm" in your work and life.                                                                                                    | Professional Development |         |
| Communicating with Success            | Communication patterns in the workplace existed before you arrived. Learn how to open up communication lines and overcome barriers. Know your own tendencies, and apply them appropriately. Evaluate situations and people to pinpoint the path to clarity and resolution. Train others to change their patterns. Craft an impactful message; deliver using all your faculties; and get results.                                                                                                    | Professional Development |         |
| Effective Conflict Resolution         | In this session, you will learn how different temperaments tend to manage conflict. Five different conflict styles and strategies will be presented and explored using interactive group activities.                                                                                                    | Professional Development |         |

| Session Title                                                            | Session Description                                                                                                    | Track                    | Product |
|--------------------------------------------------------------------------|----------------------------------------------------------------------------------------------------|--------------------------|---------|
| Excel Basics: How to Create and Use Spreadsheets to Their Full Potential | Whether you are new to Excel or have years of experience, knowing the basic "where" and "how" will up your confidence and productivity. · Navigate Through Excel · Create a Workbook from Scratch · Find, Create, and Edit Templates · Input Data and Automate Data Entry with AutoFill · Insert, Delete, Move, and Manipulate Cells, Rows, Columns · Insert and Copy Worksheets · Freeze Headers and Split Panes                                                                                                    | Professional Development |         |
| Excel Data Mastery - Format, Arrange and Print                           | Master your lists, databases, and reports by formatting, sorting, filtering, protecting, and printing - all while you're automating the process! · Format and Size Cells, Rows, and Columns · Merge and Center, Wrap Text, Alignment, and Cell Styles · Number Formats · Format As Table · Flash Fill and Text-to-Columns · Sort - Quick and Multi-Level · Filter - Query and Clean up · Secure Data · Print - Total Control of How it Shows Up on Paper                                                                                                    | Professional Development |         |
| Excel Formulas from Beginner to Intermediate                             | Formulas allow you to calculate and manipulate data as well as automate many of the things you are doing manually – even with non-numerical data. Get a comprehensive overview and gain confidence and expertise with hands-on application and practice. The session is designed not to go over the heads of beginners, while keeping intermediate to advanced spreadsheet users engaged and learning new things. • Write Basic Formulas • Formula Syntax and Order of Operations • AutoFill Formulas • Refer to/Pull Data from Other Worksheets and Workbooks • SUM, AVERAGE, MAX, MIN • Calculate Dates • Find and apply multiple functions • Nested and 3-D Functions • The IF Function • VLOOKUP and XLOOKUP • Formula Auditing | Professional Development |         |

| Session Title                                                                  | Session Description                                                                                                    | Track                    | Product |
|--------------------------------------------------------------------------------|----------------------------------------------------------------------------------------------------|--------------------------|---------|
| Excel Pivot Tables, Charts, and Reports                                        | Did you know you can take apart a spreadsheet and put it together in any configuration? Pivot Tables and Charts allow you to do advanced analysis and fluid formatting. They are also fun! · Subtotals · The Advanced Filter · Pivot Tables · Pivot Charts · All Types of Charts, Sparklines, and Combo Charts                                                                                                    | Professional Development |         |
| Habit Forming: Change Your Habits, Change Your Life!                           | This insightful session shows you how to create good habits and break bad ones. You'll discover the key steps for establishing and maintaining life-long behaviors that result in more satisfaction and fulfillment in your work and life. You'll recognize how to break old patterns and replace them with the habits you want rather than ones you may be putting up with. As a bonus, you'll learn how to reap the benefits of harnessing that "dopamine high" and putting it to work for you instead of against you. Come prepared with at least one habit you'd like to change. | Professional Development |         |
| Microsoft Office Shortcuts, Tips, and Tricks                                   | The Office Suite of tools is designed to work in tandem. This session will give you tens of shortcuts, settings, customizations, and practices that will help you focus and be productive. • 20+ Popular Keyboard Shortcuts • Selection Shortcuts • Settings and Options • Magic with Paste Special • Organize and Access Files • Customize the Quick Access Toolbar and Ribbon • Basic Macros                                                                                                    | Professional Development |         |
| Preparing and Delivering Powerful Presentations Whether You're Live or Virtual | Impactful presentations - both LIVE and VIRTUAL - require more than a written speech, some PowerPoint slides, a webcam, microphone and backdrop. Multiple facets of a presentation need to be altered to achieve success in the live and virtual realms. If you find yourself meeting through a shared screen or with a live audience, take advantage of this session. (Bonus "Powerful Presentation Checklist" included.)                                                                                                    | Professional Development |         |

| Session Title                                             | Session Description                                                                                                    | Track                             | Product |
|-----------------------------------------------------------|----------------------------------------------------------------------------------------------------|-----------------------------------|---------|
| Rejuvenating Yourself and Your Relationships              | This session covers the skills needed to cope with life's rough edges and will provide you with dozens of practical ways to focus on the task at hand. Learn how to confront behaviors, not people. Practice letting things happen without judgment and reframing interpretations. Let go of old concerns that keep you from being productive. Life should be fun with relationships as your top priority. But instead, we let things get in the way, and we put what is most important on the back burner. Take control and learn how to choose to be successful and happy with these fresh approaches.                                                                                                    | Professional Development          |         |
| Strengthening Your Work Relationships                     | In this session, you will gain a deeper understanding of<br>how to handle "difficult people" and "difficult situations."<br>After a basic grounding in learning to spot key<br>personality differences, you will learn a basic 4-step<br>model for handling almost any difficult situation.                                                                                                    | Professional Development          |         |
| Writing, Editing, and Proofreading Master Class (2 Hours) | We spend so much time formulating ideas into effective communications. Unfortunately, mistakes are noticed before anything else. To communicate clearly, provide good customer service, and preserve our own reputations, we must get our message across—accurately and articulately. Fix common grammar and proofreading errors forever. Know and remember rules through activities and memory hooks. Keep sentences correct, without fragments or run-ons. Use the right word; spell, capitalize, and punctuate, it correctly. Organize thoughts into coherent messages quickly. Make your point clearly and concisely. Take the worry and work out of communicating effectively. (NOTE: this is a 2-hour session with a 30-minute break from 11:00AM-11:30AM.) | Professional Development          |         |
| Managing Expense Reimbursements in Qmlativ                | TBD                                                                                                    | Qmlativ - Current Users - Finance | Qmlativ |
| Qmlativ Asset Management                                  | Introduction to the Assets Module in Qmlativ. How to add and track buildings and equipment.                                                                                                    | Qmlativ - Current Users - Finance | Qmlativ |

| Session Title                                         | Session Description                                                                                                    | Track                                | Product |
|-------------------------------------------------------|----------------------------------------------------------------------------------------------------|--------------------------------------|---------|
| Qmlativ County Treasurer Configuration and Processing | TBD                                                                                                    | Qmlativ - Current Users - Finance    | Qmlativ |
| Qmlativ Credit Card Processing                        | This session will provide an overview of credit card processing in Qmlativ. It will focus on importing and approving credit card transactions, followed by a demonstration of how to build invoices from the approved transactions.                                                                                                    | Qmlativ - Current Users - Finance    | Qmlativ |
| Qmlativ Introduction to Accounts Payable Processing   | TBD                                                                                                    | Qmlativ - Current Users - Finance    | Qmlativ |
| Qmlativ Purchasing                                    | TBD                                                                                                    | Qmlativ - Current Users - Finance    | Qmlativ |
| TBD: Qmlativ AP Corrections & Invoice Processing      | TBD                                                                                                    | Qmlativ – Current Users – Finance    | Qmlativ |
| Garnishments                                          | Let Qmlativ work for you! In this session, we will explore Garnishment configuration and setup. Topics will include the power of disposable earning types and how they can be used to meet different withholding orders.                                                                                                    | Qmlativ - Current Users - HR/Payroll | Qmlativ |
| HR/Payroll Optimization                               | TBD                                                                                                    | Qmlativ - Current Users - HR/Payroll | Qmlativ |
| Preparing Your Payroll Using Tiles, Views, & Filters  | Tips and tricks to prepare your Qmlativ Payroll using tiles, views & filters. I will show you how to create and use the live tiles to verify pre note info, contracts & stipends unverified, EE w/o Retirement info etc., In a Payroll run using view and filters, we will verify the accuracy of workers comp hours, retirement hours. A handout on how to build live tiles will also be provided. | Qmlativ - Current Users - HR/Payroll | Qmlativ |
| Retirement Adjustments                                | A scenario based session on retirement adjustments.                                                                                                    | Qmlativ - Current Users - HR/Payroll | Qmlativ |
| Retirement Member Profile Changes                     | Let's talk about the Retirement Trifecta. Top 5 scenarios that happen, from start to finish.                                                                                                    | Qmlativ - Current Users - HR/Payroll | Qmlativ |

| Session Title                                                   | Session Description                                                                                                    | Track                                | Product |
|-----------------------------------------------------------------|----------------------------------------------------------------------------------------------------|--------------------------------------|---------|
| Retro Pay                                                       | Walk through what a retro pay is, when to process a retro pay, and the three ways of processing the retro pay.                                                                                                    | Qmlativ - Current Users - HR/Payroll | Qmlativ |
| Staff Planning Overview                                         | TBD                                                                                                    | Qmlativ - Current Users - HR/Payroll | Qmlativ |
| The Power of Defaults                                           | Show how various defaults on Position Types,<br>Deductions and Benefits, and Ded/Ben verification sets<br>can speed up adding new Position and Assignments to<br>Qmlativ.                                                                                                    | Qmlativ - Current Users - HR/Payroll | Qmlativ |
| Understanding Positions and Assignments                         | TBD                                                                                                    | Qmlativ - Current Users - HR/Payroll | Qmlativ |
| Automated Tardy Consequence                                     | Using the attendance letters feature to create discipline records for scholars with tardies. The discipline record assigns detention based on the number of tardies. Then discipline letters are generated to notify scholars they have a detention to serve and a notification goes out to families.                                                             | Qmlativ - Current Users - Student    | Qmlativ |
| Completing P223 Enrollment Count Day - a district's perspective | A walk through of the Auburn School District's process to reconcile enrollment count on count day. It will show the student views used, balancing to the P223, reports run, checklist completion using Process Manager, saving files for retention, tracking adjustments, tracking students not counted (but kept enrolled), tracking special programs, and more. | Qmlativ - Current Users - Student    | Qmlativ |
| Conference Scheduler                                            | We will look at conference scheduler configuration and setup for school, teachers and families. Learn how Auburn School District used this tool to manage and track Parent Teacher conferences.                                                                                                    | Qmlativ - Current Users - Student    | Qmlativ |

| Session Title                              | Session Description                                                                                                    | Track                                                                 | Product |
|--------------------------------------------|----------------------------------------------------------------------------------------------------|-----------------------------------------------------------------------|---------|
| Grad Requirement Endorsements              | TBD                                                                                                    | Qmlativ - Current Users - Student                                     | Qmlativ |
| Intro to Qmlativ                           | During this session you will learn how to navigate throughout the system, inquire about profile information, and utilize columns and filters. Navigating your way through the Skyward software is a simple, user-friendly process that anyone can master.                                                                                                    | Qmlativ - Current Users - Student                                     | Qmlativ |
| Managing Student Information               | Navigating in Qmlativ, adding a new student with basic demographics (family, enrollment and emergency contact information), add Special Program records (including Military Family), update information (phones, addresses, family changes, family split) and process a withdrawal correctly. In addition, participants will learn how to utilize browse screens to customize their views for different purposes and generate reports directly from the browse screens. Helpful reports regarding student information and creating tiles to have quick access to student or enrollment information will also be covered. | Qmlativ - Current Users - Student                                     | Qmlativ |
| Report Card Setup in Qmlativ               | Setting up and printing report cards in Qmlativ                                                                                                    | Qmlativ - Current Users - Student                                     | Qmlativ |
| Scheduling Tools for the Current Year      | TBD                                                                                                    | Qmlativ - Current Users - Student                                     | Qmlativ |
| Applicant Tracking and Employee Onboarding | TBD                                                                                                    | Qmlativ - Future Users – Business<br>(includes HR, Payroll & Finance) | Qmlativ |
| HR/Payroll Overview                        | TBD                                                                                                    | Qmlativ - Future Users – Business<br>(includes HR, Payroll & Finance) | Qmlativ |
| Qmlativ - Navigating List Views            | Come find out why everyone says List Views in Qmlativ is such a great tool. We will show you the basics of navigating and harnessing the full power of List Views in Qmlativ.                                                                                                    | Qmlativ - Future Users – Business<br>(includes HR, Payroll & Finance) | Qmlativ |

| Session Title                                      | Session Description                                                                                                    | Track                                                                 | Product            |
|----------------------------------------------------|----------------------------------------------------------------------------------------------------|-----------------------------------------------------------------------|--------------------|
| Qmlativ Fiscal Budget                              | This sessions offers attendees an overview of the Fiscal Budget process in Qmlativ. See how this oftenconfusing process in SMS is streamlined and much easier to manage in Qmlativ.                                                    | Qmlativ - Future Users – Business (includes HR, Payroll & Finance)    | Qmlativ            |
| Qmlativ Introduction for Business Office Personnel | Provides an introduction to common features from a Business Office perspective. This session will provide an overview of the Financial Management modules and flow.                                                                    | Qmlativ - Future Users – Business (includes HR, Payroll & Finance)    | Qmlativ            |
| SMS vs Qmlativ - Accounts Payable                  | This sessions will look at the fields for Accounts Payable in Qmlativ and how they are the same/different than the fields in SMS. We'll go through the process for Qmlativ Accounts Payable and how it is the same/different from SMS. | Qmlativ - Future Users – Business<br>(includes HR, Payroll & Finance) | Qmlativ<br>SMS 2.0 |
| Substitute Tracking                                | TBD                                                                                                    | Qmlativ - Future Users – Business<br>(includes HR, Payroll & Finance) | Qmlativ            |
| Time Tracking                                      | TBD                                                                                                    | Qmlativ - Future Users – Business<br>(includes HR, Payroll & Finance) | Qmlativ            |
| Family & Student Access Overview                   | TBD                                                                                                    | Qmlativ - Future Users - Student                                      | Qmlativ            |
| Fee Management Overview                            | TBD                                                                                                    | Qmlativ - Future Users - Student                                      | Qmlativ            |
| Food Service Overview                              | TBD                                                                                                    | Qmlativ - Future Users - Student                                      | Qmlativ            |
| Gradebook Overview                                 | TBD                                                                                                    | Qmlativ - Future Users - Student                                      | Qmlativ            |
| MTSS Overview                                      | TBD                                                                                                    | Qmlativ - Future Users - Student                                      | Qmlativ            |
| New Student Enrollment Overview                    | TBD                                                                                                    | Qmlativ - Future Users - Student                                      | Qmlativ            |

| Session Title                                                          | Session Description                                                                                                    | Track                                                                                        | Product |
|------------------------------------------------------------------------|----------------------------------------------------------------------------------------------------|----------------------------------------------------------------------------------------------|---------|
| Qmlativ Overview of Student - Basic                                    | Basic overview of Qmlativ features including home screen, live tiles, and other areas of the software platform.                                                                             | Qmlativ - Future Users - Student                                                             | Qmlativ |
| Teacher Access Overview                                                | TBD                                                                                                    | Qmlativ - Future Users - Student                                                             | Qmlativ |
| <b>TBD:</b> Advanced Report Design Features (Report Designing for All) | TBD                                                                                                    | Qmlativ Cross Product<br>(includes topics that apply to Student,<br>HR, Payroll and Finance) | Qmlativ |
| Data Mining in Qmlativ                                                 | TBD                                                                                                    | Qmlativ Cross Product<br>(includes topics that apply to Student,<br>HR, Payroll and Finance) | Qmlativ |
| Get Excited About Qmlativ                                              | TBD                                                                                                    | Qmlativ Cross Product<br>(includes topics that apply to Student,<br>HR, Payroll and Finance) | Qmlativ |
| Message Center & Notifications                                         | TBD                                                                                                    | Qmlativ Cross Product<br>(includes topics that apply to Student,<br>HR, Payroll and Finance) | Qmlativ |
| Qmlativ General Navigation Tips and Tricks                             | TBD                                                                                                    | Qmlativ Cross Product<br>(includes topics that apply to Student,<br>HR, Payroll and Finance) | Qmlativ |
| Qmlativ Reporting Tips & Tricks                                        | Creating Quick Reports Creating Reports from Browse Screens Attaching Report Location to Report Generating Scheduled Reports Creating and Managing Prompt Templates Viewing My Report Queue | Qmlativ Cross Product<br>(includes topics that apply to Student,<br>HR, Payroll and Finance) | Qmlativ |
| Accounts Payable Adjustments and Corrections                           | TBD                                                                                                    | SMS 2.0 - Finance                                                                            | SMS 2.0 |

| Session Title                                  | Session Description                                                                                                    | Track             | Product |
|------------------------------------------------|----------------------------------------------------------------------------------------------------|-------------------|---------|
| Budgetary Data Mining                          | Session will cover creating Revenue/Expense reports in Budgetary Data Mining using different parameters, breaks, and fields to produce different styles of reports. We will show how to import/export reports and how wonderful the Vendor Check History report is. We will also show how to set up Batch Reports in the Web. | SMS 2.0 - Finance | SMS 2.0 |
| Credit Card Processing – Features & Highlights | TBD                                                                                                    | SMS 2.0 - Finance | SMS 2.0 |
| Finance Reports: Sequences and Data Mining     | TBD                                                                                                    | SMS 2.0 - Finance | SMS 2.0 |
| Financial Reports: Data Mining Fields          | In this session we will review fields available in data mining reports, look at common parameters, and look at examples of combining two fields. Bonus Material: Review options for scheduling data mining report!                                                                                                    | SMS 2.0 - Finance | SMS 2.0 |
| Introduction to Accounts Payable               | TBD                                                                                                    | SMS 2.0 - Finance | SMS 2.0 |
| Managing Expense Reimbursements                | TBD                                                                                                    | SMS 2.0 - Finance | SMS 2.0 |

| Session Title                                                | Session Description                                                                                                    | Track                | Product |
|--------------------------------------------------------------|----------------------------------------------------------------------------------------------------|----------------------|---------|
| Purchasing Encumbrance Liquidation - Changing your Game Plan | TBD                                                                                                    | SMS 2.0 - Finance    | SMS 2.0 |
| Employee Access: Make the System Work for You                | This session will show you how to get the most out of Employee Access by looking beyond the basics with an overview of features you may not be using. We will take a look at the Electronic W2 and 1095 forms, Employee Letters, Professional Development, Expense Reimbursement, Request Change options, Online Forms, Check Estimator, and Time Off options. | SMS 2.0 - HR/Payroll | SMS 2.0 |
| Federal Reporting Maintenance                                | TBD                                                                                                    | SMS 2.0 - HR/Payroll | SMS 2.0 |
| New Employee Management                                      | TBD                                                                                                    | SMS 2.0 - HR/Payroll | SMS 2.0 |
| Payroll Balancing                                            | Do you struggle to balance SEBB medical deductions/benefits, WA Cares-Paid Family Medical Leave (PFML), and Standard Long Term Disability (LTD) monthly premiums? Join us for payroll balancing tips.                                                                                                    | SMS 2.0 - HR/Payroll | SMS 2.0 |
| Payroll Records Tips and Tricks                              | In this session, we'll explore the use of Add-ons, Additional Pay Codes, and other management tips in SMS 2.0. We'll also highlight how current Pay Record management efforts will help with the migration process.                                                                                                    | SMS 2.0 - HR/Payroll | SMS 2.0 |
| Power Query - You'll Never Gnome Alone                       | Power Query is a powerful tool using Microsoft Excel which can help make meaning of data mining extracts from Substitute Online. In this session we will run through the basics of Power Query and how to use it to build a staffing model using de-identified data.                                                                                           | SMS 2.0 - HR/Payroll | SMS 2.0 |

| Session Title                                             | Session Description                                                                                                    | Track                | Product |
|-----------------------------------------------------------|----------------------------------------------------------------------------------------------------|----------------------|---------|
| Processing Payroll Corrections                            | TBD                                                                                                    | SMS 2.0 - HR/Payroll | SMS 2.0 |
| Time Off                                                  | TBD                                                                                                    | SMS 2.0 - HR/Payroll | SMS 2.0 |
| TBD: Athletic Department Reporting                        | TBD                                                                                                    | SMS 2.0 - Student    | SMS 2.0 |
| Attendance Letters                                        | Share the steps for getting letters scheduled, i.e. Thresholds, Attendance Types, Date Ranges, Schedule Parameters, Update Parameters, and Letter Parameters.                                                                 | SMS 2.0 - Student    | SMS 2.0 |
| Deep Dive into Data Mining                                | TBD                                                                                                    | SMS 2.0 - Student    | SMS 2.0 |
| Future Scheduling - Collecting and Using Student Requests | Successful Future Scheduling depends on knowing what courses students need or want to take. See how using student requests can help you with Future Scheduling and different ways requests can be entered into your database. | SMS 2.0 - Student    | SMS 2.0 |

| Session Title                            | Session Description                                                                                                    | Track                    | Product            |
|------------------------------------------|----------------------------------------------------------------------------------------------------|--------------------------|--------------------|
| It's All About Attendance                | We will talk about the Mental Health absence guidelines and about changes to Truancy, while briefly talking about the advantages of setting up attendance letters. I will show several different places to look when you are unable to take attendance for a whole school, a particular class or for just one student. I will show you how to set up Unrecorded Class Attendance auto emails for staff and others. I will then finish the session by showing the setup and running of several attendance reports, while providing examples of the best use of these reports in their daily work with attendance. | SMS 2.0 - Student        | SMS 2.0            |
| Managing Non Engaged Students in Skyward | During the pandemic, Yakima School District came up with processes to maintain student enrollment within Skyward while students were non-engaged. It was and still is very important to Yakima administration that staff continue to reach out to students to get them back into school. This session will share how Yakima managed students in Skyward without withdrawing students for non-participation. In addition, information will be shared on processes needed to make sure that students are not claimed on the P223, P223H, Bilingual and CTE counts while they are non-engaged.                      | SMS 2.0 - Student        | SMS 2.0            |
| Online Registration/NSOE                 | TBD                                                                                                    | SMS 2.0 - Student        | SMS 2.0            |
| Processing Lists and Practical Uses      | The What, Why and Where of Processing Lists. This session will guide users on the meaning of a Processing List, where Processing List can be used and how to create, updated and edit one. It will also provide helpful examples and scenarios on how using this feature can save time and improve work flow.                                                                                                    | SMS 2.0 - Student        | SMS 2.0            |
| Do You Gnome the Way to Qmlativ?         | This session is for districts wanting to get serious about Migration. We will overview a General Project Cycle, Requirements and Suggestions for success, and provide a brief explanation of the Data Migration Tool (DMT).                                                                                                    | SMS to Qmlativ Migration | Qmlativ<br>SMS 2.0 |

| Session Title                               | Session Description                                                                                                    | Track                    | Product            |
|---------------------------------------------|----------------------------------------------------------------------------------------------------|--------------------------|--------------------|
| Finance Cleanup for Migration to Qmlativ    | This session will detail Finance System Users on SMS Cleanup Tasks that can be started now to support a successful Migration to Qmlativ.                                                                       | SMS to Qmlativ Migration | Qmlativ<br>SMS 2.0 |
| Finance Migration Knowledge Share           | This session will provide a roundtable of Finance Project participants to "Share Knowledge" about their experience with Migrating Finance data to Qmlativ, and the ongoing use of Qmlativ after Go-Live.       | SMS to Qmlativ Migration | Qmlativ<br>SMS 2.0 |
| HR-Payroll Cleanup for Migration to Qmlativ | This session will detail HR-Payroll System Users on SMS Cleanup Tasks that can be started now to support a successful Migration to Qmlativ.                                                                    | SMS to Qmlativ Migration | Qmlativ<br>SMS 2.0 |
| HR-Payroll Migration Knowledge Share        | This session will provide a roundtable of HR-Payroll Project participants to "Share Knowledge" about their experience with Migrating HR-Payroll data to Qmlativ, and the ongoing use of Qmlativ after Go-Live. | SMS to Qmlativ Migration | Qmlativ<br>SMS 2.0 |
| Migration Tools for Migration Project Teams | This session will provide an overview of Migration Project Tools that will be used during the District's project by members of the Project Team.                                                               | SMS to Qmlativ Migration | Qmlativ<br>SMS 2.0 |
| Student Cleanup for Migration to Qmlativ    | This session will detail Student System Users on SMS Cleanup Tasks that can be started now to support a successful Migration to Qmlativ.                                                                       | SMS to Qmlativ Migration | Qmlativ<br>SMS 2.0 |
| Student Migration Knowledge Share           | This session will provide a roundtable of Student Project participants to "Share Knowledge" about their experience with Migrating Student data to Qmlativ, and the ongoing use of Qmlativ after Go-Live.       | SMS to Qmlativ Migration | Qmlativ<br>SMS 2.0 |
| Student State Reporting                     | There will be several sessions hosted by OSPI and WSIPC to present on State Reporting topics such as CEDARS, Special Programs – ELL, Reengagement Reporting, and more.                                         | State Reporting          | Qmlativ<br>SMS 2.0 |